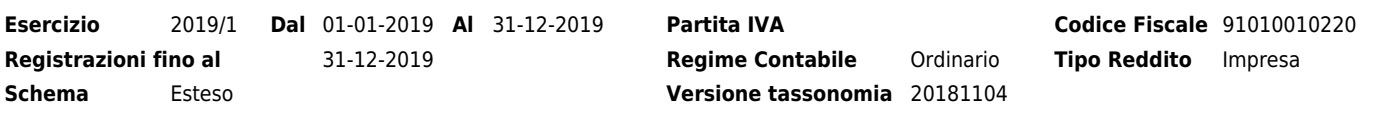

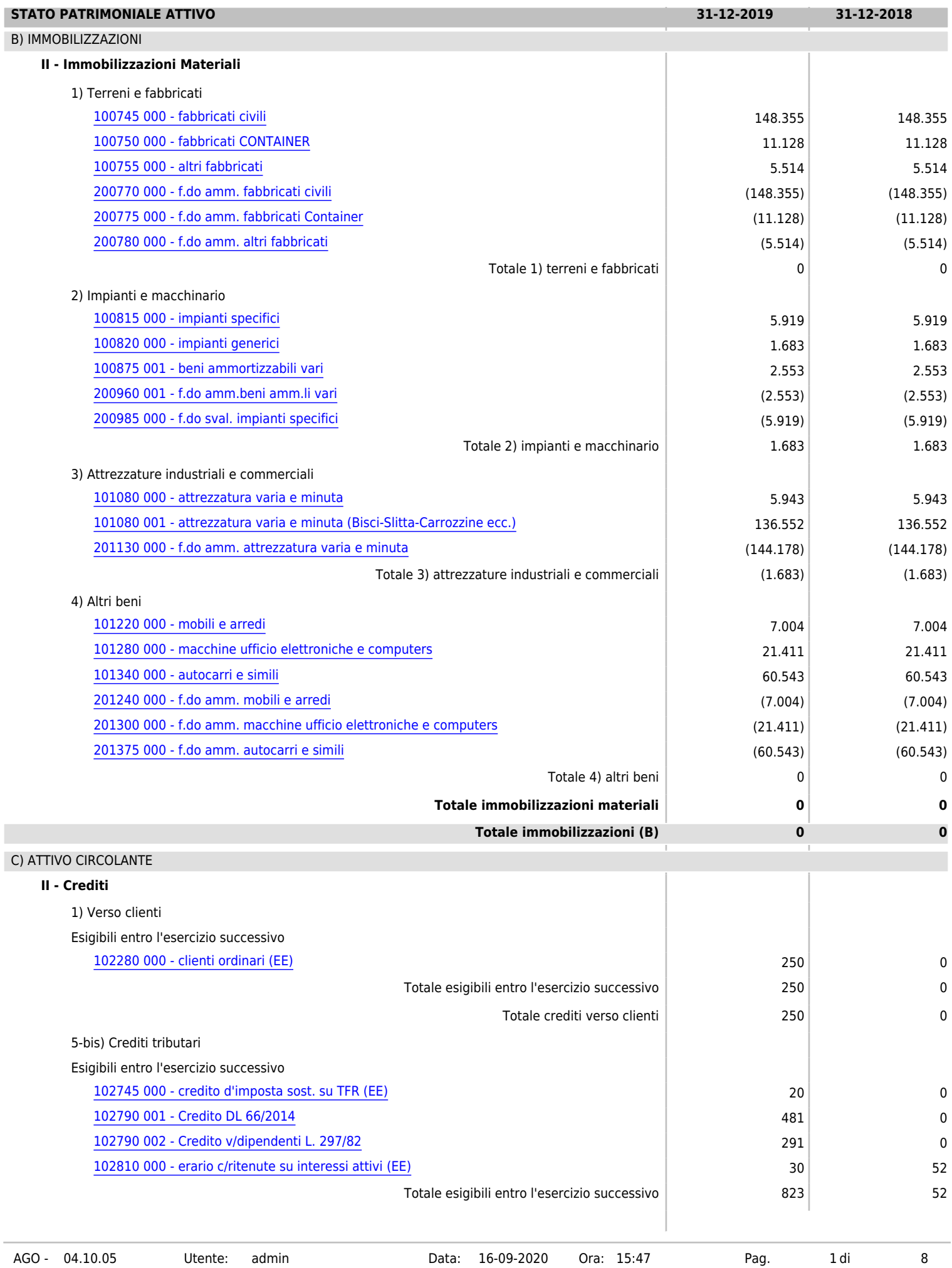

### **BILANCIO SCHEMA XBRL SPORTABILI ONLUS Esercizio** 2019/1 **Dal** 01-01-2019 **Al** 31-12-2019 **Partita IVA Codice Fiscale** 91010010220 **Registrazioni fino al** 31-12-2019 **Regime Contabile** Ordinario **Tipo Reddito** Impresa

**Schema** Esteso **Versione tassonomia** 20181104

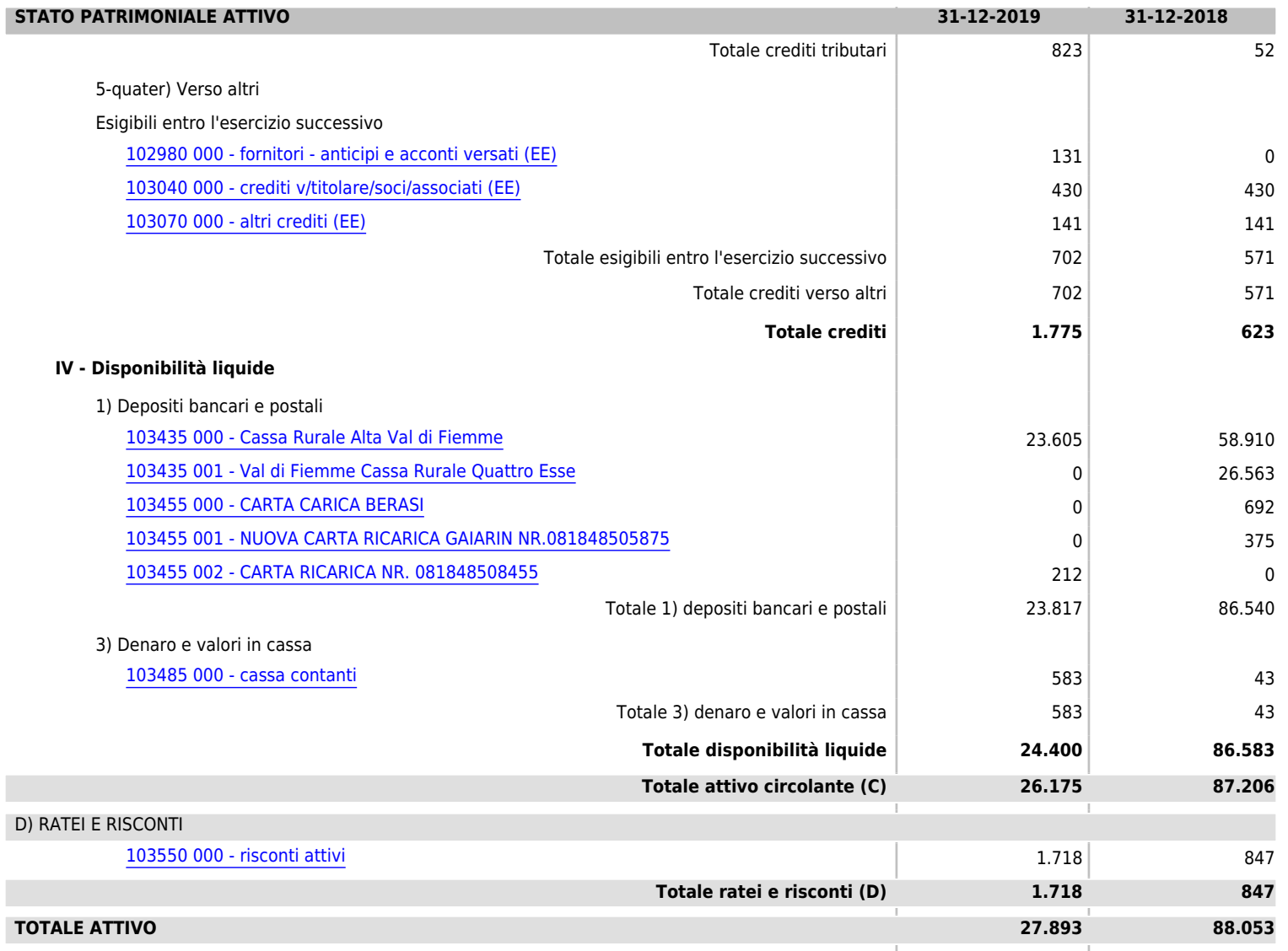

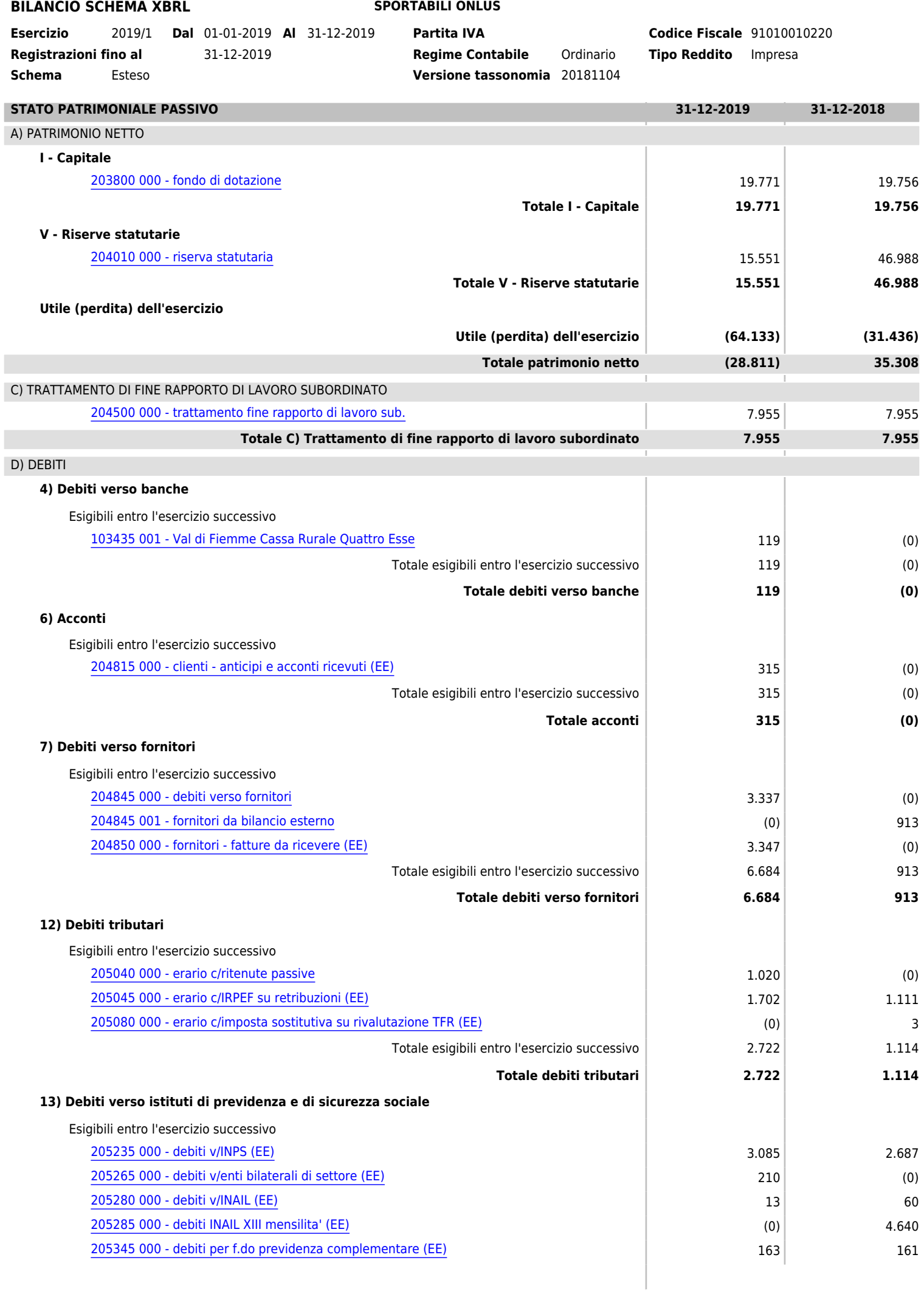

I I

8

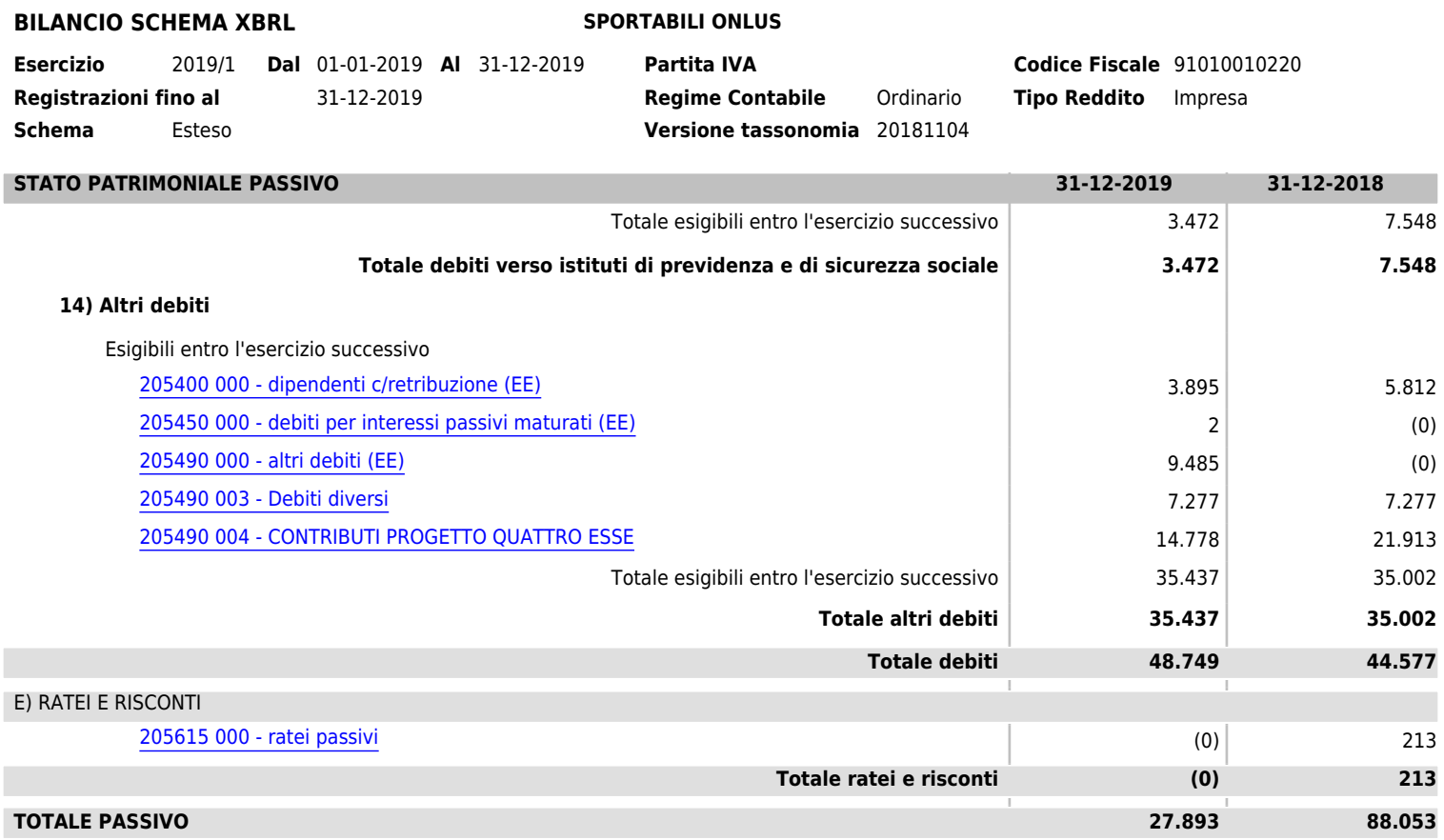

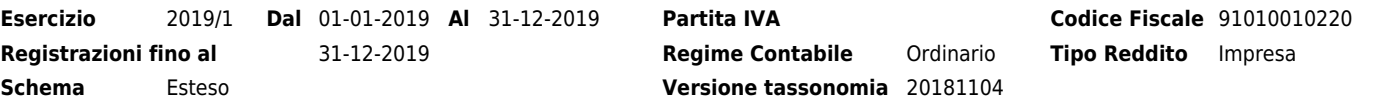

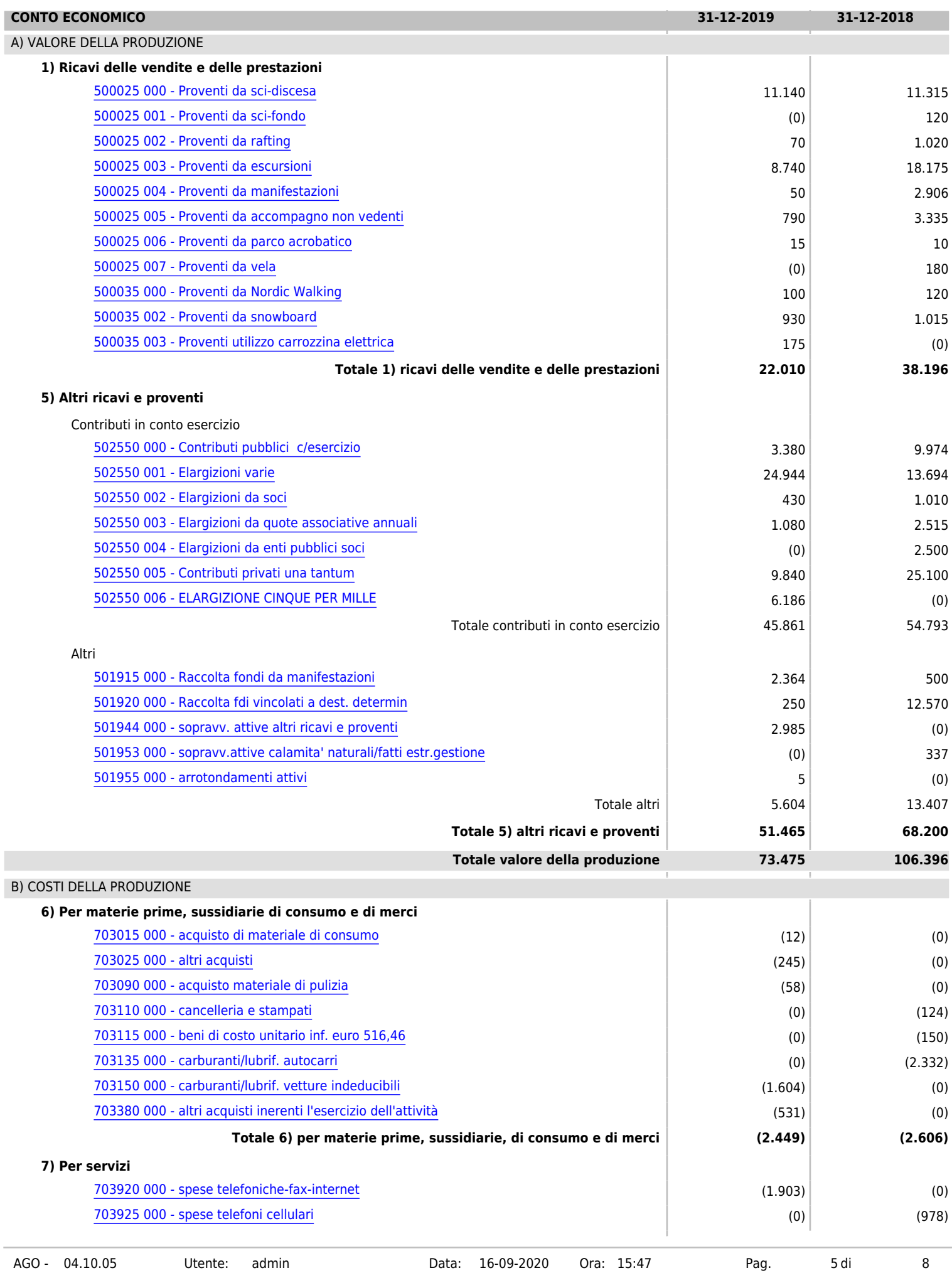

**Esercizio** 2019/1 **Dal** 01-01-2019 **Al** 31-12-2019 **Partita IVA Codice Fiscale** 91010010220 **Registrazioni fino al** 31-12-2019 **Regime Contabile** Ordinario **Tipo Reddito** Impresa

**Schema** Esteso **Versione tassonomia** 20181104

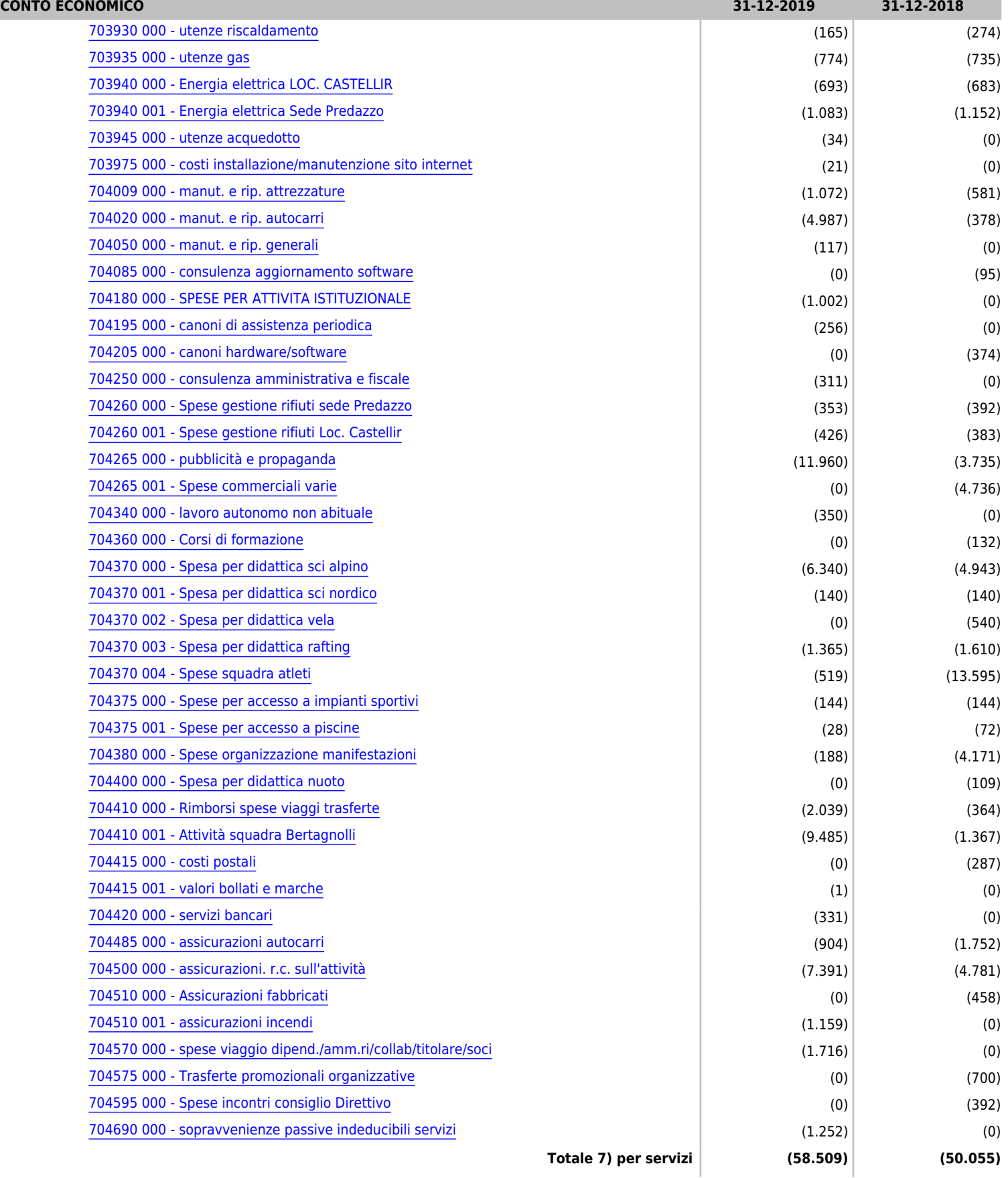

8

**CONTO ECONOMICO 31-12-2019 31-12-2018**

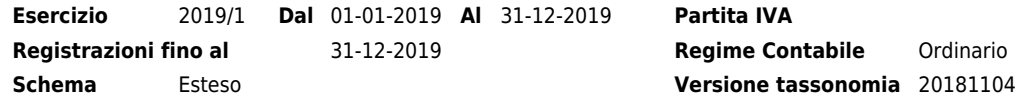

**Esercizio** 2019/1 **Dal** 01-01-2019 **Al** 31-12-2019 **Partita IVA Codice Fiscale** 91010010220

**Reforming Contabile** Ordinario **Tipo Reddito** Impresa

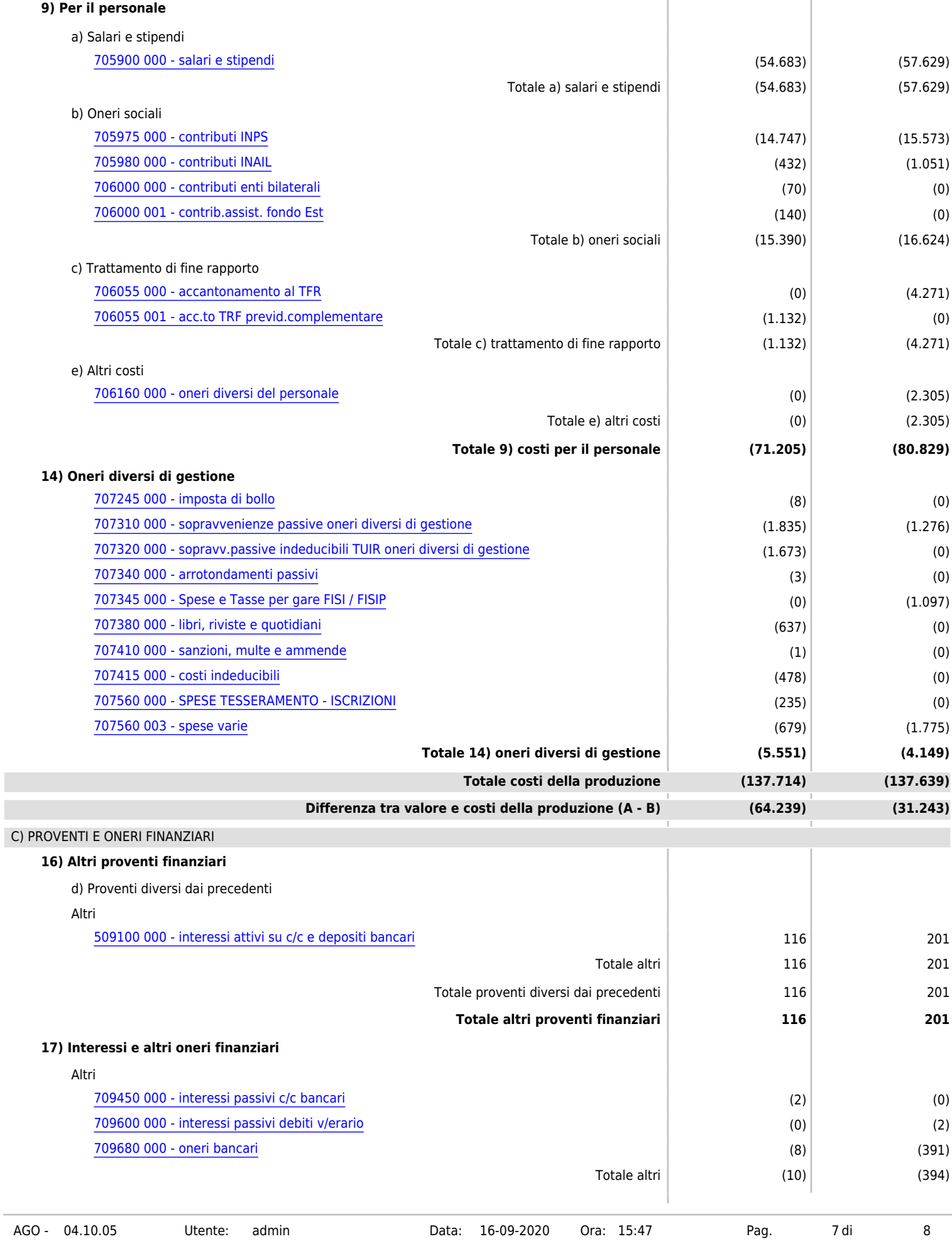

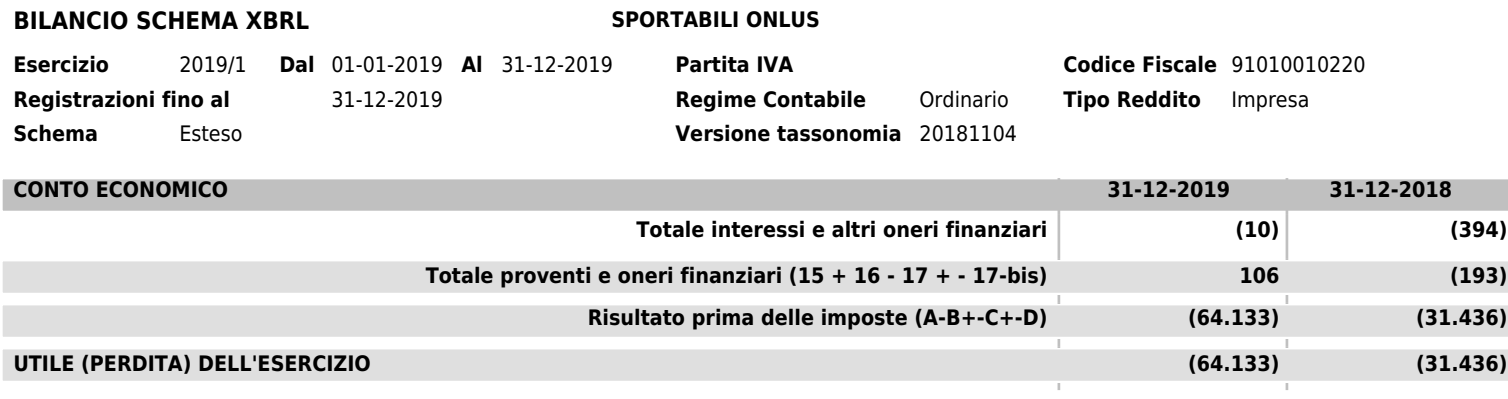